# **Analisis Faktor-Faktor yang Mempengaruhi Indeks Pembangunan Manusia (IPM) di Provinsi Jawa Barat dengan Menggunakan** *Spatial Error Model* **(SEM)**

# **Thazika Divika\* , Siti Sunendiari**

Prodi Statistika, Fakultas Matematika dan Ilmu Pengetahuan Alam, Universitas Islam Bandung, Indonesia.

## \* [thazikad@gmail.com,](mailto:thazikad@gmail.com) diarisunen22@gmail.com

**Abstract.** In this thesis will be discussed about the factors that affect the Human Development Index (HDI) using the Spatial Error Model (SEM). Spatial regression is the result of the development of classical linear regression. This development is based on the spatial influence on the data analysis proposed in Tobler's theory that in the law of geography everything is related to one another. This model is considered capable of representing the problems studied, namely differences in regional characteristics that affect HDI in West Java. The data used is HDI data in West Java Province in 2019 obtained from the Badan Pusat Statistik (BPS). The data has five variables that are suitable for finding factors that affect HDI in West Java Province.

#### **Keywords: Spatial Error Model, Human Development Index.**

**Abstrak.** Dalam skripsi ini akan dibahas mengenai faktor-faktor yang mempengaruhi Indeks Pembangunan Manusia (IPM) menggunakan *Spatial Error Model* (SEM). Regresi spasial merupakan hasil pengembangan dari regresi linier klasik. Pengembangan ini berdasarkan adanya pengaruh spasial pada data analisis yang dikemukakan dalam teori Tobler bahwa dalam hukum geografi segala sesuatu yang saling berhungan satu dengan lainnya. Model ini dinilai mampu mewakili permasalahan yang diteliti, yaitu perbedaan karakteristik wilayah yang berpengaruh terhadap IPM di Jawa Barat. Data yang digunakan adalah data IPM di Provinsi Jawa Barat pada tahun 2019 yang diperoleh dari Badan Pusat Statistika (BPS). Data tersebut memiliki lima variabel yang cocok untuk mencari faktor-faktor yang mempengaruhi IPM di Provinsi Jawa Barat..

**Kata Kunci:** *Spatial Error Model***, Indeks Pembangunan Manusia.**

#### **1. Pendahuluan**

Manusia adalah kekayaan bangsa yang sesungguhnya. Tujuan utama dari pembangunan adalah untuk menciptakan lingkungan yang memungkinkan bagi masyarakat untuk menikmati umur panjang, sehat, dan menjalankan kehidupan yang produktif (UNDP, 1990).

Indeks Pembangunan Manusia (IPM) merupakan indikator capaian pembangunan kualitas hidup masyarakat yang disusun berdasarkan tiga dimensi dasar, yaitu umur panjang dan hidup sehat, pengetahuan, dan standar hidup layak. Dimensi umur panjang dan hidup shat diwakili oleh indikator umur harapan hidup saat lahir. Dimesi pengetahuan diwakili oleh indikator harapan lama sekolah dan rata-rata lama sekolah, sedangkan dimensi standard hidup layak diwakili oleh pengeluaran per kapita yang disesuaikan (BPS, 2019).

Pendekatan spasial adalah pendekatan yang menjelaskan rangkaian persamaan dari perbedaan fenomena geosfer dalam ruang. Data-data yang membutuhkan pendekatan ini diantaranya perencanaan wilayah, ekonometrika, iklim dan kajian lingkungan, penyebaran penyakit, dan Indeks Pembangunan Manusia (IPM). (Fauzi, 2016)

Pendekatan spasial belum banyak digunakan sebagai perangkat analisis objek, sehingga belum dapat memberikan gambaran pola penyebaran. Oleh karena itu, metode pendekatan spasial digunakan untuk pengukuran IPM yang hasilnya ditampilkan dalam bentuk visualiasi untuk memberikan informasi yang mudah dipahami dan dianalisis. Untuk melihat pola spasial dari IPM digunakan visualisasi dalam bentuk peta yang diharapkan dapat memberikan gambaran kecenderungan spasial yang lebih baik.

Dalam metode spasial, terdapat regresi spasial, yaitu hasil pengembangan dari regresi linier klasik. Pengembangan tersebut berdasarkan adanya pengaruh spasial pada data yang dianalisis.

Beberapa penelitian sebelumnya yang mengkaji komponen-komponen penyusun IPM. Safitri (2014) menggunakan metode *Spatial Error Model* (SEM) menyebutkan bahwa angka harapan hidup, angka melek huruf, dan kemampuan daya beli berpengaruh terhadap IPM. Nurmalasari (2016) menggunakan metode regresi logistic ordinal dan regresi probit ordinal menyebutkan bahwa persentase rumah tangga dengan akses air bersih dan banyaknya sarana kesehatan berpengaruh terhadap IPM. Sedangkan, Azizah (2020) menggunakan *Geographically Weighted Regression* menyebutkan bahwa angka partisipasi kasar SMU, jumlah rata-rata pengeluaran per kapita sebulan untuk makanan, dan angka kematian bayi berpengaruh terhadap IPM.

Dalam skripsi ini digunakan *Spatial Error Model* (SEM) untuk menentukan dan melihat faktor-faktor yang mempengaruhi dalam penyusun IPM di Jawa Barat dengan melihat hasil uji dependensi spasial dan uji heterogenitas spasial. Berbeda dengan Safitri (2014) yang tidak melihat hasil uji dependensi spasial dan uji heterogenitas spasial. Penggunaan model SEM dinilai mampu mewakili permasalahan yang ada, yaitu perbedaan karakteristik seperti wilayah yang berpengaruh terhadap IPM di Jawa Barat. Menurut Anselin (1988), dalam hukum I Tobler menyebutkan "Segala sesuatu saling berhubungan satu sama lain, tetapi sesuatu yang dekat lebih mempunyai pengaruh daripada yang jauh". Berdasarkan hukum tersebut, suatu daerah akan memengaruhi daerah lain, sehingga penelitian ini diharapkan mampu menghasilkan model IPM untuk setiap daerah.Berdasarkan latar belakang yang telah diuraikan, maka perumusan masalah dalam penelitian ini sebagai berikut: "Bagaimana mengidentifikasi faktor-faktor apa saja yang mempengaruhi IPM di Provinsi Jawa Barat dan bagaimana mendapatkan model untuk IPM di Provinsi Jawa Barat menggunakan *Spatial Error Model*?". Selanjutnya, tujuan dalam penelitian ini diuraikan dalam pokok-pokok sbb.

- 1. Mengidentifikasi faktor-faktor yang mempengaruhi Indeks Pembangunan Manusia di Provinsi Jawa Barat
- 2. Mendapatkan model untuk Indeks Pembangunan Manusia di Provinsi Jawa Barat menggunakan *Spatial Error Model*

#### **2. Metodologi**

Data yang digunakan dalam penelitian ini adalah data Indeks Pembangunan Manusia (IPM) di Provinsi Jawa Barat pada tahun 2019. Data tersebut diperoleh dari Badan Pusat Statistika (BPS) Provinsi Jawa Barat. Terdapat 27 Kabupaten/Kota yang diteliti.

Terdapat lima variabel yang diteliti, dimana variabel tersebut merupakan faktor-faktor yang mempengaruhi IPM di Provinsi Jawa Barat. Variabel tersebut diantaranya, yaitu:

Variabel dependen (Y) yaitu nilai IPM tiap kabupaten/kota di Provinsi Jawa Barat

Variabel independen (X) yaitu faktor-faktor yang mempengaruhi IPM di Provinsi Jawa Barat, yang meliputi:

 $X_1$ : Angka Harapan Hidup (AHH)

X<sup>2</sup> : Harapan Lama Sekolah (HLS)

X<sup>3</sup> : Rata-Rata Lama Sekolah (RLS)

X<sup>4</sup> : Kemampuan Daya Beli (KDB)

Berikut langkah-langkah yang harus dilakukan dalam menganalisis faktor- faktor yang mempengaruhi indeks pembangunan manusia di Provinsi Jawa Barat menggunakan Spatial Error Model:

1. Mengidentifikasi data pada peta untuk mengetahui pola penyebaran pada masing-masing

variabel

- 2. Melakukan pengujian asumsi klasik
- 3. Melakukan pemodelan regresi dengan OLS
- 4. Membuat matriks pembobot spasial dengan metode Queen Contiquity
- 5. Melakukan uji efek spasial
- 6. Mencari estimasi parameter Spasial Error Model (SEM)
- 7. Interpretasi Spatial Error Model (SEM)

## **3. Pembahasan dan Diskusi**

**Berikut Identifikasi Data Pola Penyebaran IPM dan Faktor-Faktor yang Mempengaruhi IPM di Provinsi Jawa Barat**

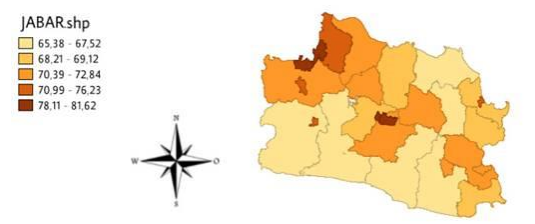

**Gambar 1.** Persebaran IPM Menurut Kabupaten/Kota di Provinsi Jawa Barat tahun 2019

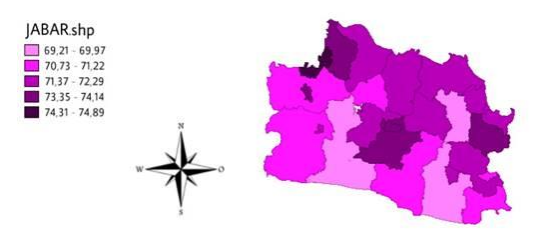

**Gambar 2.** Persebaran IPM Menurut Kabupaten/Kota di Provinsi Jawa Barat tahun 2019

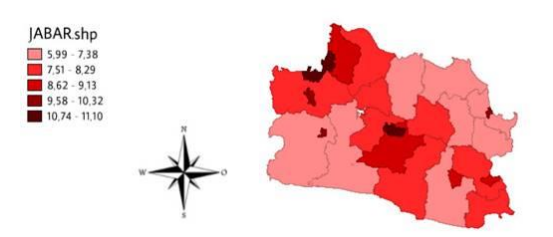

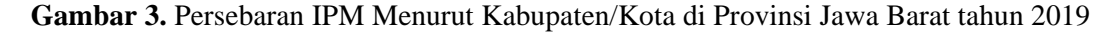

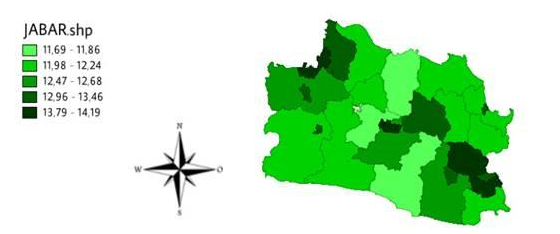

**Gambar 4.** Persebaran IPM Menurut Kabupaten/Kota di Provinsi Jawa Barat tahun 2019

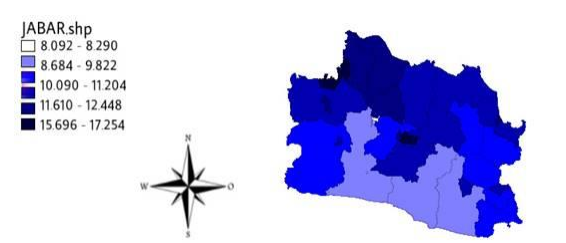

**Gambar 5.** Persebaran IPM Menurut Kabupaten/Kota di Provinsi Jawa Barat tahun 2019

## **Uji Asumsi Klasik**

1. Uji Normalitas

Uji normalitas yang digunakan dalam penelitian ini yaitu uji *Komogorov- Smirnov*. Dengan hipotesis yang digunakan sebagai berikut:

 $H_0$ : residual berdistribusi normal

 $H_1$ :residual tidak berdistribusi normal

Dari pengujian asumsi normalitas dengan *software* SPSS diperoleh nilai sebagai berikut:

**Tabel 1.** Hasil Uji Normalitas

| N | <b>KS</b> hitung | KS <sub>tablel</sub> | P-Value |
|---|------------------|----------------------|---------|
|   | 0,155            | 0,254                | 0,094   |

Berdasarkan hasil uji *Kolmogorov-Smirnov* pada Tabel 4.1 menunjukan P-Value = 0,094 yang berarti bahwa p-value > alpha = 0,05. Maka,  $H_0$  diterima dan dapat disimpulkan residual berdistribusi normal.

## 2. Uji Heteroskedastisitas

Uji heterokedastisitas dilakukan untuk mengetahui terjadinya ketidaksamaan varians dari residual antar pengamatan. Metode yang digunakan dalam pengujian ini yaitu uji *Glejser*. Dari pengujian multikolinieritas dengan *software* SPSS menghasilkan nilai sebagai berikut:

| No. | Variabel       | P-Value | Keterangan       |
|-----|----------------|---------|------------------|
| l1  | $\mathsf{X}_1$ | 0,091   | Homokedastisitas |
| 2   | X2             | 0,279   | Homokedastisitas |
| lз  | $\mathsf{X}_3$ | 0,069   | Homokedastisitas |
| 4   | X4             | 0,443   | Homokedastisitas |

**Tabel 2.** Hasil Uji Hetroskedastisitas

Berdasarkan Tabel 4.2 semua variabel yang diteliti memiliki nilai P-Value lebih besar dari 0,05. Maka dapat disimpulkan bahwa tidak terjadi heterokedastisitas.

3. Uji Multikolinieritas

Uji multikolinieritas ini dilakukan untuk mengetahui adanya hubungan antar variabel independen dan dependen dalam model regresi. Dengan kriteria pengambilan keputusan jika nilai VIF > 10 dan *tolerance value* < 0,10 maka terjadi multikolinieritas antar variabel independen dan jika nilai VIF < 10 dan *tolerance value* > 0,10 maka tidak terjadi multikolinieritas antar variabel independen. Dari hasil pengujian heteroskedastisitas dengan *software* SPSS diperoleh nilai sebagai berikut:

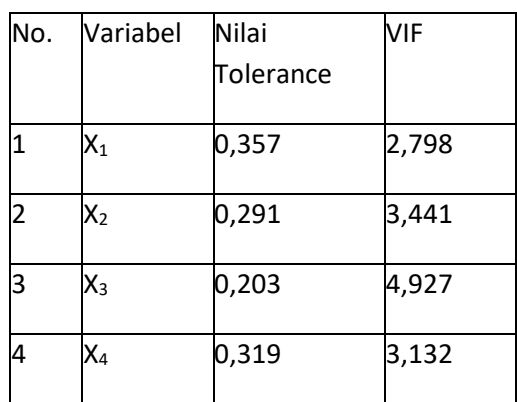

## **Tabel 3.** Hasil Uji Multikolinieritas

Berdasarkan Tabel 4.3, nilai *tolerance* dari semua variabel yang diteliti lebih besar dari 0,10 dan VIF dari semua variabel yang diteliti lebih kecil dari 10. Maka, dapat disimpulkan bahwa tidak terjadi multikolinieritas dalam model.

#### **Model Regresi Klasik**

Untuk membuat model regresi klasik ini digunakan metode Ordinary Least Square (OLS). Tujuan dari pemodelan regresi ini adalah untuk mengetahui variabel yang berpengaruh secara signifikan terhadap IPM di Provinsi Jawa Barat tahun 2019. Model regresi klasik yang diperoleh dari software Geoda sebagai berikut:

| Variabel               | Koefisien | Std. Error | lt-Statistik | P-Value  |
|------------------------|-----------|------------|--------------|----------|
| <b>Konstanta</b>       | 2,95717   | 4,46060    | 0,66295      | 0,51425  |
| $X_1$                  | 0,49528   | 0,06309    | 7,85074      | 0,00000* |
| $X_2$                  | 1,06136   | 0,13191    | 8,04587      | 0,00000* |
| $X_3$                  | 1,25909   | 0,08261    | 15,24180     | 0,00000* |
| $X_4$                  | 0,00080   | 0,00004    | 19,17400     | 0,00000* |
| $R$ -squared = 0,99709 |           |            |              |          |

**Tabel 4.** Estimasi Parameter Model Regresi Klasik

Berdasarkan Tabel 4.4 diperoleh variabel yang berpengaruh secara signifikan terhadap IPM di Provinsi Jawa Barat tahun 2019 yaitu variabel variabel  $X_1$  (AHH),  $X_2$  (HLS),  $X_3$  (RLS), dan  $X_4$  (KDB) karena mempunyai nilai P-Value < 0,05. Dari hasil tersebut, diperoleh model OLS, sebagai berikut:

 $Y_i = 2.95717 + 0.49528X_{1i} + 1.06136X_{2i} + 1.25909X_{3i} + 0.00080X_{4i} + \varepsilon_i$ 

Selain itu, diperoleh nilai  $R_2 = 0.99709$ , artinya 99,7% model tersebut mampu menjelaskan keragaman IPM sebesar 99,7% dan sisanya dijelaskan oleh peubah lain.

## **Matriks Pembobot**

Berdasarkan Gambar 4.1 terlihat bahwa IPM di Provinsi Jawa Barat tahun 2019 berpola mengelompok antar wilayah yang saling berdekatan, sehingga matriks pembobot yang sesuai untuk digunakan dalam penelitian ini adalah matriks pembobot *Queen Contiquity*. Karena, matriks pembobot ini mensyaratkan adanya pengelompokkan wilayah yang memiliki persinggungan antara sisi dan sudut dari wilayah tersebut, dimana  $W_{ii} = 1$  untuk wilayah yang bersisian (*common side*) atau titik sudutnya (*common vertex*) bertemu dengan wilayah yang menjadi perhatian, dan  $W_{ii} = 0$  untuk wilayah lainnya.

# **Uji Efek Spasial**

1. Uji Autokorelasi Spasial

Hipotesis yang digunakan dalam uji dependensi spasial dengan menggunakan *Moran's I* adalah sebagai berikut:

 $H_0: I = 0$  (tidak ada autokorelasi spasial)

 $H_1: I \neq 0$  (ada autokorelasi spasial)

Dari pengujian menggunakan *software* Geoda, didapat nilai P-Value = 0.04344 kurang dari  $\alpha = 0.05$ . Maka,  $H_0$  ditolak, dan dapat disimpulkan bahwa ada autokorelasi spasial.

2. Uji Dependensi Spasial

Pada Spatial Error Model (SEM)

Hipotesis yang digunakan dalam pengujian ini yaitu:

 $H_0$ : $\lambda = 0$  (tidak ada efek spasial pada error)

 $H1:\lambda \neq 0$  (ada efek spasial pada error)

Dari pengujian menggunakan *software* Geoda, didapat nilai LM<sub>error</sub> = 4.3301 lebih besar dari  $\chi_1^2 = 3,84$  dengan nilai P-Value = 0.00856 kurang dari  $\alpha = 0.05$ . Maka,  $H_0$  ditolak, dan dapat disimpulkan bahwa terdapat efek spasial pada error.

Pada Spatial Autoregressive (SAR)

Hipotesis yang digunakan dalam pengujian ini yaitu:

 $H_0$ : $\rho = 0$  (tidak ada efek spasial pada lag)

 $H_1$ :  $\rho \neq 0$  (ada efek spasial pada lag)

Dari pengujian menggunakan software Geoda, didapat nilai  $LM_{lag} = 0.0745$ lebih kecil dari  $\chi_1^2 = 3,84$  dengan nilai P-Value = 0.78493 lebih dari  $\alpha = 0.05$ . Maka,  $H_0$ diterima, dan dapat disimpulkan bahwa tidak terdapat efek spasial pada lag.

Berdasarkan hasil pengujian Lagrange Multiplier (LM) hanya menunjukan efek spasial pada error. Maka, dapat dilanjutkan menggunakan model SEM.

## **Spatial Error Model (SEM)**

Berikut model SEM yang diperoleh dari *software* Geoda menggunakan matriks pembobot spasial *Queen Contiquity* sebagai berikut:

| Variabel                | Koefisien | lStd. Error | lt-Statistik | P-Value  |
|-------------------------|-----------|-------------|--------------|----------|
| Konstanta               | 3,16478   | 3,77837     | 0,83760      | 0,40225  |
| $X_1$                   | 0,49057   | 0,05398     | 9,0843       | 0,00000* |
| $X_2$                   | 1,06083   | 0,12634     | 8,39687      | 0,00000* |
| $X_3$                   | 1,30309   | 0,07290     | 17,8747      | 0,00000* |
| $X_4$                   | 0,00078   | 0,00003     | 21,06260     | 0,00000* |
| lLambda                 | 0,30611   | 0,21946     | 1,39487      | 0,03056  |
| $R$ -squared = 0,997235 |           |             |              |          |

**Tabel 5.** Estimasi Parameter *Spasial Error Model* (SEM)

Berdasarkan Tabel 4.6 diperoleh variabel yang berpengaruh secara signifikan terhadap IPM di Provinsi Jawa Barat tahun 2019 yaitu variabel X<sub>1</sub> (AHH), X<sub>2</sub> (HLS), X<sub>3</sub> (RLS), dan X<sub>4</sub> (KDB) karena mempunyai nilai P-Value < 0,05. Selain itu, dapat dilihat, parameter koefisien error atau lambda mempunyai nilai P-Value < 0,05, artinya terdapat pengaruh spasial yang

## berpengaruh terhadap pengamatan. Dari hasil tersebut, diperoleh model SEM, sebagai berikut:  $Y_i = 3,16478 + 0,49057X_{1i} + 1,06083X_{2i} + 1,30309X_{3i} + 0,00078X_{4i}$

$$
+ 0.30611 \Sigma W_{ij} U_j
$$

 $+\varepsilon_i$ 

Selain itu, diperoleh nilai  $R_2 = 0.997235$ , artinya 99,7% model tersebut mampu menjelaskan keragaman IPM sebesar 99,7% dan sisanya dijelaskan oleh peubah lain.

# **Interpretasi Spatial Error Model (SEM)**

Model SEM dapat diinterpretasikan bahwa pengaruh AHH terhadap IPM adalah sama untuk setiap kabupaten/kota dengan elastisitasnya sebesar 0,49057. Artinya, apabila faktor lain dianggap konstan, jika nilai AHH di suatu kabupaten/kota naik sebesar 1 satuan maka nilai IPM akan bertambah sebesar 0,49057 satuan.

Pengaruh HLS terhadap IPM adalah sama untuk setiap kabupaten/kota dengan elastisitasnya sebesar 1,06083. Artinya, apabila faktor lain dianggap konstan, jika nilai HLS di suatu kabupaten/kota naik sebesar 1 satuan maka nilai IPM akan bertambah sebesar 1,06083 satuan.

Pengaruh RLS terhadap IPM adalah sama untuk setiap kabupaten/kota dengan elastisitasnya sebesar 1,30309. Artinya, apabila faktor lain dianggap konstan, jika nilai RLS di suatu kabupaten/kota naik sebesar 1 satuan maka nilai IPM akan bertambah sebesar 1,30309 satuan.

Pengaruh KDB terhadap IPM adalah sama untuk setiap kabupaten/kota dengan elastisitasnya sebesar 0,00078. Artinya, apabila faktor lain dianggap konstan, jika nilai KDB di suatu kabupaten/kota naik sebesar 1 satuan maka nilai IPM akan bertambah sebesar 0,00078 satuan.

Adapun error spasial antar kabupaten/ kota saling berkorelasi sebesar 0,30611 yang berarti bahwa interaksi spasial antar 27 kabupatn/kota di Provinsi Jawa Barat yang memiliki persinggungan area adalah sebesar 0,30611.

## **4. Kesimpulan**

Berdasarkan pembahasan dalam penelitian ini, peneliti menyimpulkan beberapa hasil penelitian sebagai berikut:

- 1. Faktor-faktor yang mempengaruhi Indeks Pembangunan Manusia di Provinsi Jawa Barat adalah Angka Harapan Hidup (AHH), Harapan Lama Sekolah (HLS), Rata-Rata Lama Hidup (RLS), dan Kemampuan Daya Beli (KDB).
- 2. Model *Spatial Error Model* (SEM) untuk menganalisis faktor-faktor yang mempengaruhi Indeks Pembangunan Manusia di Provinsi Jawa Barat adalah menggunakan *Spatial Error Model* (SEM) adalah sebagai berikut:

$$
Y = 3,16478 + 0,49057X_{1i} + 1,06083X_{2i} + 1,30309X_{3i} + 0,00078X_{4i}
$$

$$
+0.30611\Sigma_{i,j=1}^n W_{ij}U_j+\varepsilon_i
$$

## **Acknowledge**

Dalam proses penyusunannya tidak sedikit kesulitan yang penulis alami, namun melalui dukungan dan bantuan beberapa pihak akhirnya skripsi ini dapat terselesaikan dengan baik, oleh karena itu saya mengucapkan terimakasih kepada pihak-pihak yang telah membantu. Penulis menyadari masih terdapat banyak kekurangan dan kekeliruan dalam penyususan skripsi ini.

## **Daftar Pustaka**

- [1] Anselin, L. 1988. Spatial Econometrics: Methods and Models. Kluwer Academic Publisher. The Netherlands.
- [2] Azizah, N. 2019. Efektifitas Model Regresi OLS (Ordinary Least Square) dan Geographically Weighted Regression (GWR) pada Indeks Pembangunan Manusia (IPM) di Provinsi Jawa Timur. Prosiding Seminar Nasional Integrasi Matematika dan Nilai Islami, 3(1), 61-71.
- [3] BPS. 2019. Statistik Indonesia 2019. Jakarta: Badan Pusat Statistika.
- [4] BPS. 2019. Indeks Pembangunan Manusia 2019. Jakarta: Badan Pusat Statistika.
- [5] BPS Provinsi Jawa Barat. 2019. Indeks Pembangunan Manusia (IPM) Provinsi Jawa Barat tahun 2019 mencapai 72,03. Jawa Barat: Badan Pusat Statistika.
- [6] Gurajati, Damodar. 2003. Ekonometrika Dasar. Erlangga. Jakarta.
- [7] Hines, W. W dan Montgomery, D. C. 1990. Probabilita dan Statistik dalam Ilmu Rekayasa dan Manajemen. Edisi Kedua. Rudiansyah, Penerjemah. Jakarta: Penerbit Universitas Indonesia (UI-Press). Terjemahan dari: Probability and Statistics in Engineering and Managemen Science.
- [8] Hu, S. 2007. Akaike Information Criterion. North Carolina State University. USA.
- [9] Kissling, W. D., dan Carl, G. 2007. Spatial Autocorrelation and Selection of Simultaneous Autoregressive Models. A Journal of Macroecology, 17(1), 59- 71
- [10] Lee, J dan Wong, SWD. 2001. Statistical Analysis with Arcview GIS. United Stated of America: John Wiley and Sons.
- [11] LeSage, J. P. 1999. The Theory and Practice of Spatial Econometrics. University of Toledo.
- [12] Nurmalasari, R. 2017. Analisis Faktor-Faktor yang Mempengaruhi Indeks Pembangunan Manusia (IPM) Menggunakan Metode Regresi Logistik Ordinal dan Regresi Probit Ordinal. Jurnal Gaussian Universitas Diponegoro Semarang, 6(1), 111-120.
- [13] Safitri, D. W. 2014. Pemodelan Spatial Error Model (SEM) untuk Indeks Pembangunan Manusia (IPM) di Provinsi Jawa Tengah. Jurnal Statistika Universitas Muhammadiyah Semaran, 8(2), 9-14.
- [14] UNDP. 2014. Human Development Report 2014. New York: Oxford University Press.
- [15] Wei, W. W., 1990. Time Series Analysis. Addison-Wesley Publishing Company.
- [16] Rahmadani Riani Shifa, Suliadi. (2021). *Faktor Koreksi Diagram Kendali Shewhart pada Situasi Unconditional ARL dan Penerapannya terhadap Data Brix (Kekentalan) Saus*. Jurnal Riset Statistika, 1(1), 28-34.